# CSE 333 Section AC

Pointers, debugging & valgrind (w/ Farrell & Travis)

## Logistics

Due Friday:

Exercise 3 @ 11 am

Due Monday:

Exercise 4@11am

Due in 1 Week: (10/10)

HW1@9:00 pm

## **Defining Structs**

How can we get rid of this?

```
1 struct point {
2  int32_t x;
3  int32_t y;
4 }
5
6 struct point origin = {0, 0};
7 struct point* originptr = &origin;
```

## **Defining Structs**

```
1 typedef struct point_st {
2   int32_t x;
3   int32_t y;
4 } Point;
5
6 Point origin = {0, 0};
7 Point* originptr = &origin;
```

How can we get rid of this?

### **Defining Structs**

```
1 typedef struct point_st {
2   int32_t x;
3   int32_t y;
4 } Point,* PointPtr;
5
6 Point origin = {0, 0};
7 PointPtr originptr = &origin;
```

## Struct Memory diagrams

```
1 typedef struct point_st {
2   int32_t x, y;
3   char* name;
4 } Point,* PointPtr;
5
6 int main(int argc, char** argv){
7   PointPtr p = malloc(sizeof(Point));
8   p->x = 152;
9   p->y = 333;
10   ...
11 }
```

```
main()
typedef struct coordinate {
  double x, y;
                                                                      x:
} Coordinate;
                                                                      у:
void f(Coordinate *one, Coordinate *two) {
  two->x *= 2;
                                                                      x:
  two = one;
  g(&two, *one);
                                                                      у:
void g(Coordinate **pl, Coordinate c) {
  Coordinate **p2 = p1;
  Coordinate c3 = \{c.x * 2, c.y * 2\};
                                                           f()
  **p1 = c3;
  *p2 = NULL;
  //// HERE ////
int main (void) {
  Coordinate a = \{1, 2\};
                                                           g()
  Coordinate b = \{10, 20\};
  f(&a, &b);
  return 0;
```

### Fruits & Orchards

```
typedef struct fruit_st {
   OrchardPtr origin;
   double weight;
   int volume;
} Fruit, *FruitPtr;
```

```
typedef struct orchard_st {
  char name[20];
} Orchard, *OrchardPtr;
```

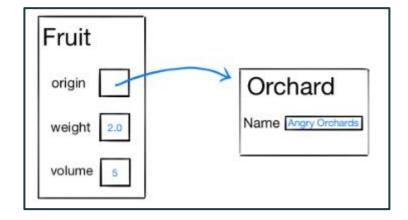

```
apple.volume = eatFruit(apple);
int eatFruit(Fruit fruit) {
 fruit.weight -= 0.5;
 fruit.volume -= 10;
 strcpy(fruit.origin->name, "Eaten Fruit Orchard");
 return fruit.volume;
```

```
growFruit (applePtr);
void growFruit(FruitPtr fruitPtr) {
   fruitPtr->weight = 333.0;
   fruitPtr->volume += 7;
```

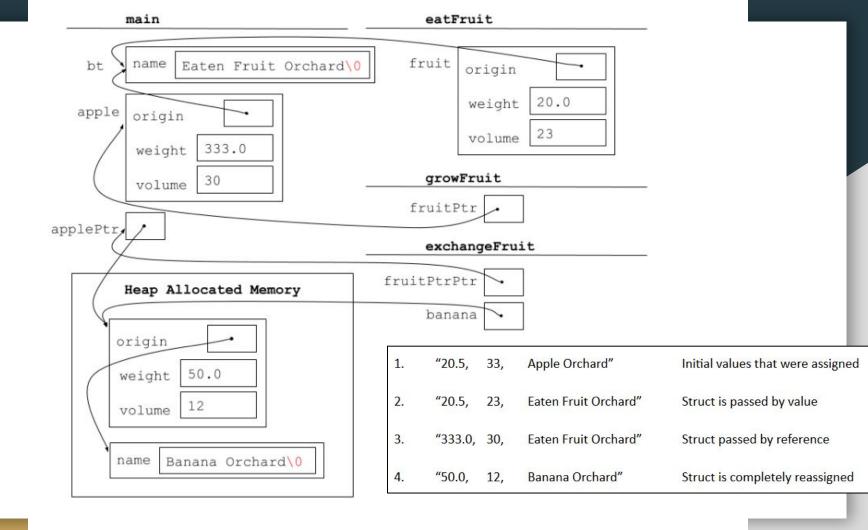

## Valgrind

Our program compiles and runs fine, what's the problem?

```
o "./leaky 1 10"
```

- "valgrind --leak-check=full ./leaky 1 10"
- Travis' alias:

```
O val() { valgrind --leak-check=full "$@"; }
```

```
int* rangeArray(int n, int m) {
  int length = m - n + 1;
  // Heap allocate the array needed to return
  int *array = (int*) malloc(sizeof(int) * length);
  // Initialize the elements
  for (int i = 0; i <= length; i++) {</pre>
   array[i] = i + n;
  return array;
// Accepts two integers as arguments
int main(int argc, char *argv[]) {
 if (argc != 3) return EXIT FAILURE;
  int n = atoi(argv[1]), m = atoi(argv[2]);
  int* nums = rangeArray(n, m);
  // Print the resulting array
  for (int i = 0; i <= (m - n + 1); i++) {</pre>
   printf("%d", nums[i]);
  // Append newline char to our output
  puts("");
  return EXIT SUCCESS;
```

```
int* rangeArray(int n, int m) {
  int length = m - n + 1;
  // Heap allocate the array needed to return
  int *array = (int*) malloc(sizeof(int) * length);
  // Initialize the elements
  for (int i = 0; i <= length; i++) {</pre>
   array[i] = i + n;
  return array;
// Accepts two integers as arguments
int main(int argc, char *argv[]) {
 if (argc != 3) return EXIT FAILURE;
  int n = atoi(argv[1]), m = atoi(argv[2]);
  int* nums = rangeArray(n, m);
  // We're allocating space for 10 ints, but we access 11
  // ints with i <= instead of i <
  for (int i = 0; i < (m - n + 1); i++) {
    printf("%d", nums[i]);
  // We need to free the array of integers malloced in RangeArray.
  free (nums);
  // Append newline char to our output
  puts("");
  return EXIT SUCCESS;
```

#### **GDB**

- "gdb -tui fruit" to run the program "fruit" in GDB
  - "-tui" flag starts GDB with the source code window
- "refresh" when the screen gets screwed up (-\_-;)
- "break <function>" to place a breakpoint
- "run" ... it does what you expect

#### **GDB**

- "backtrace" prints out the call-stack that lead you to where you are. (Very useful for finding segfaults)
- "up" moves up a stack frame
- "down" moves down a stack frame